## *Inhaltsverzeichnis*

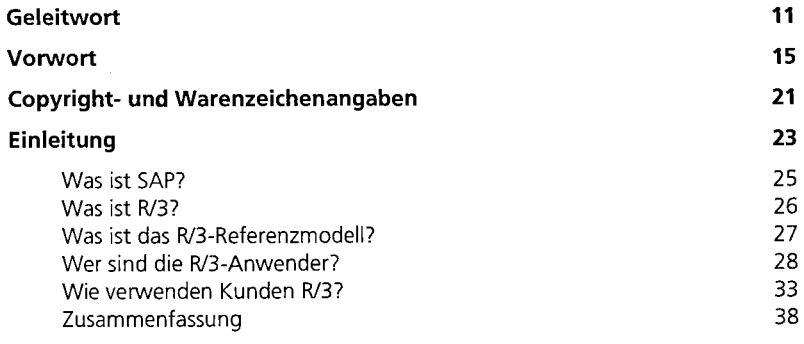

## **A Business Engineering 39**

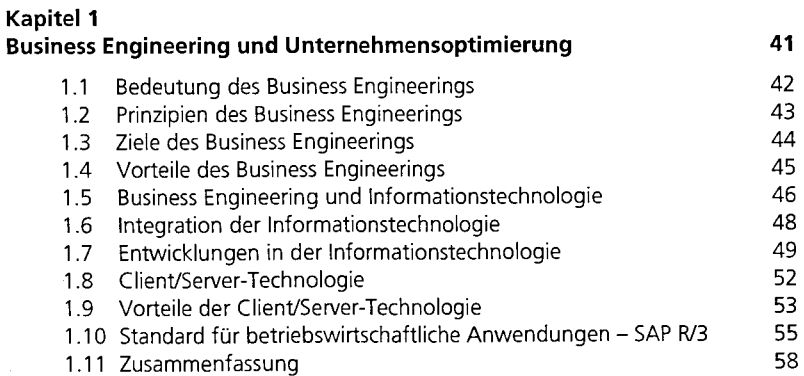

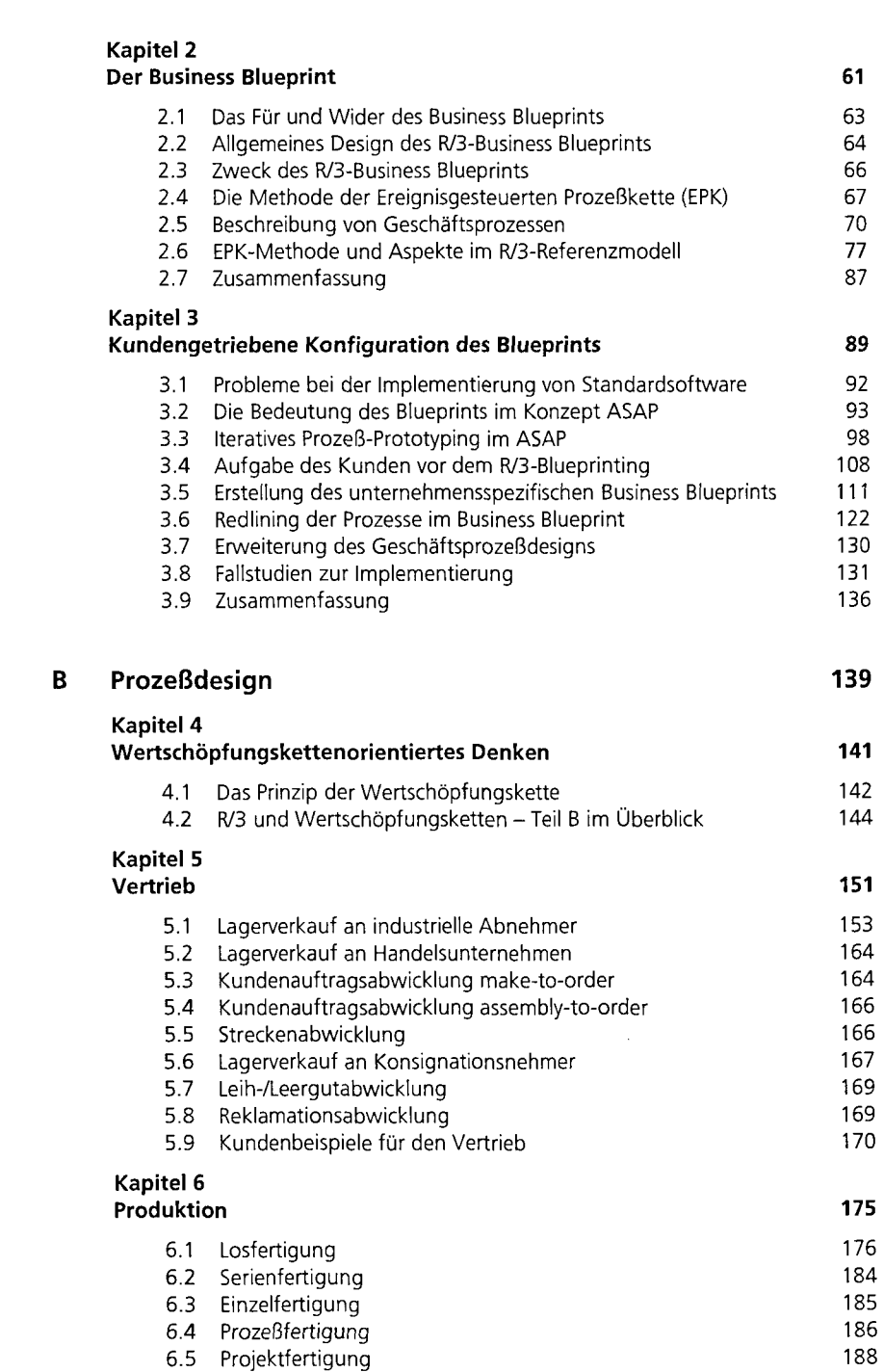

*Inhaltsverzeichnis* 

łb. (dinîs

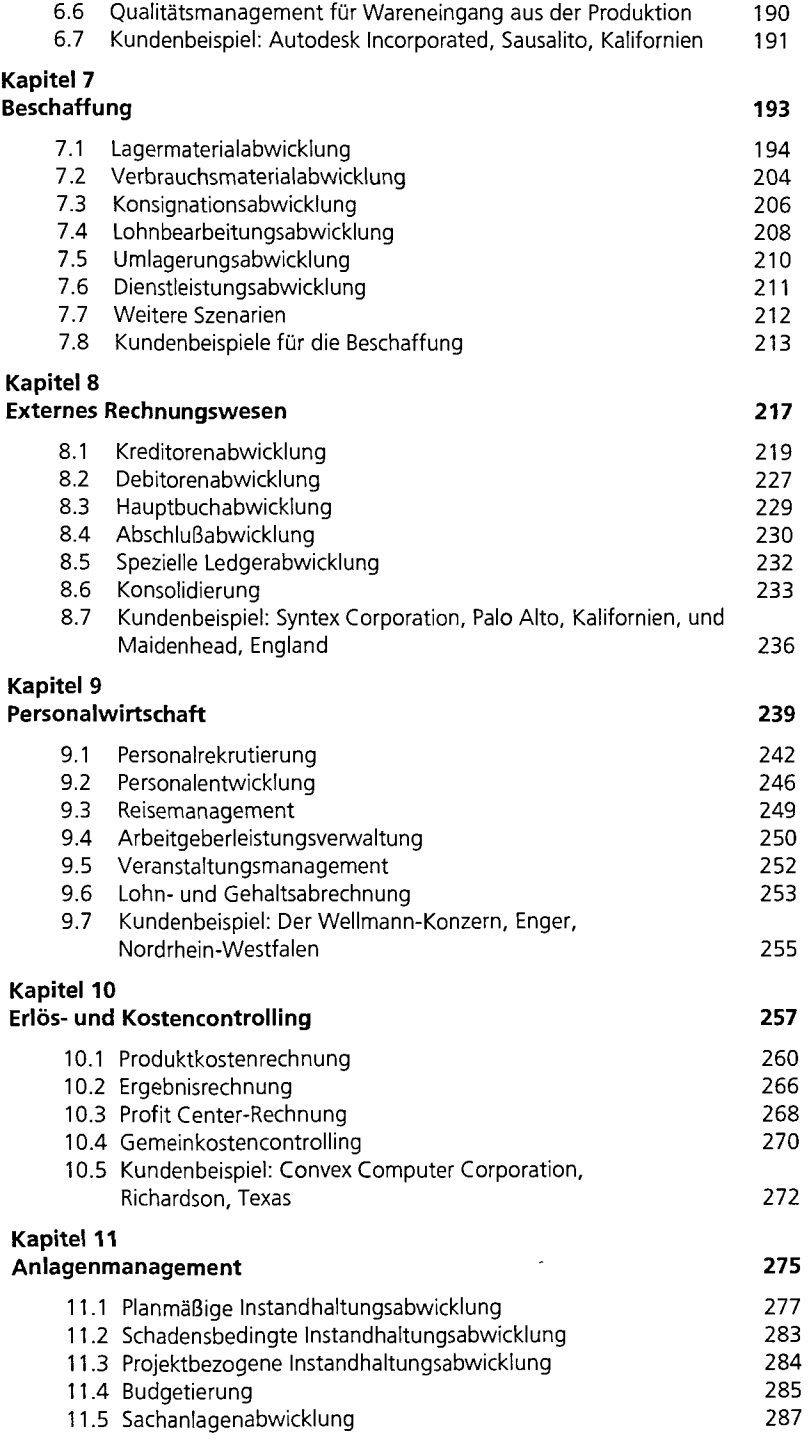

 $\frac{1}{\sqrt{2}}$ 

Inhaltsverzeichnis

**7** 

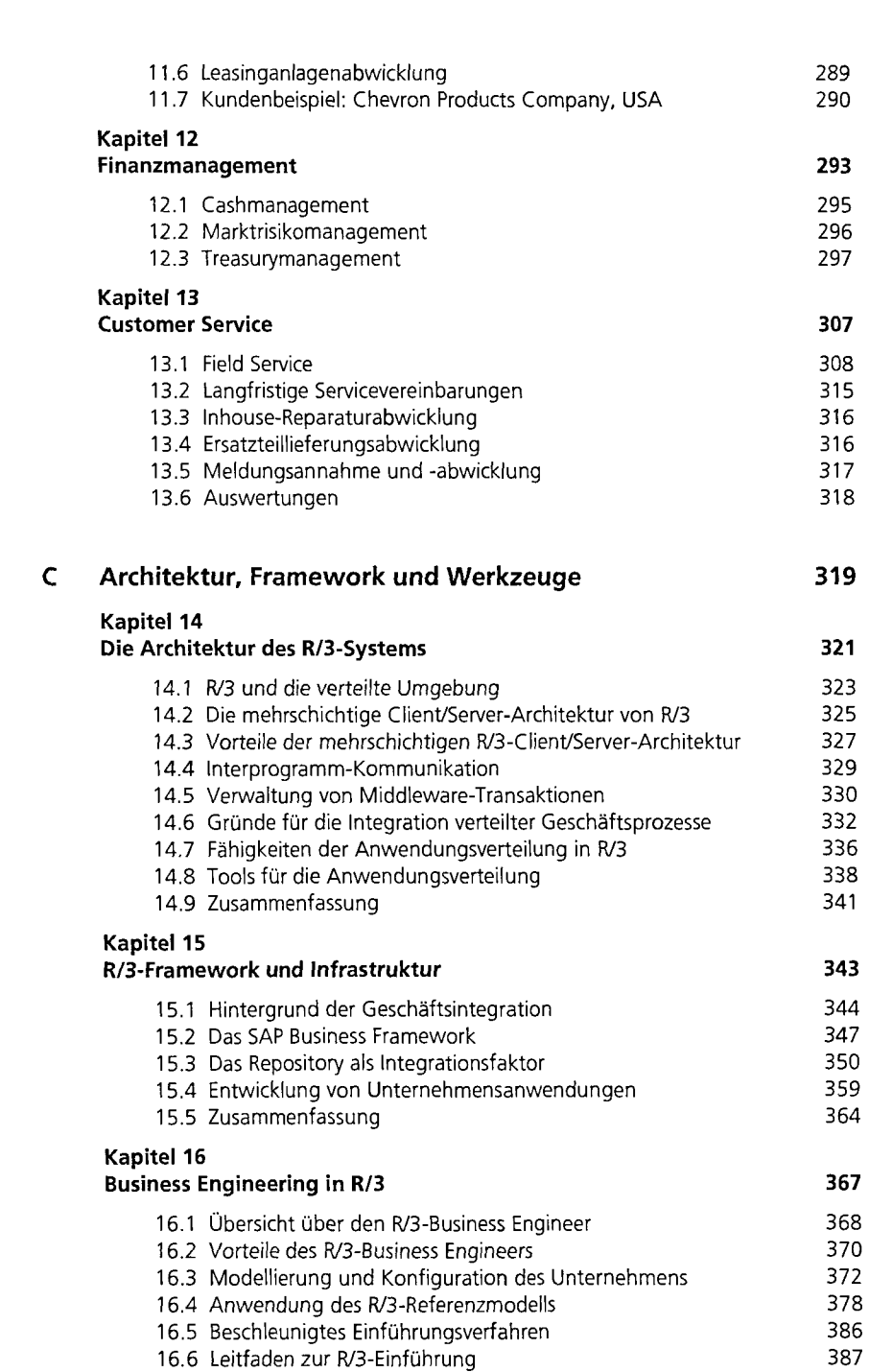

*Inhaltsverzeichnis* 

aran

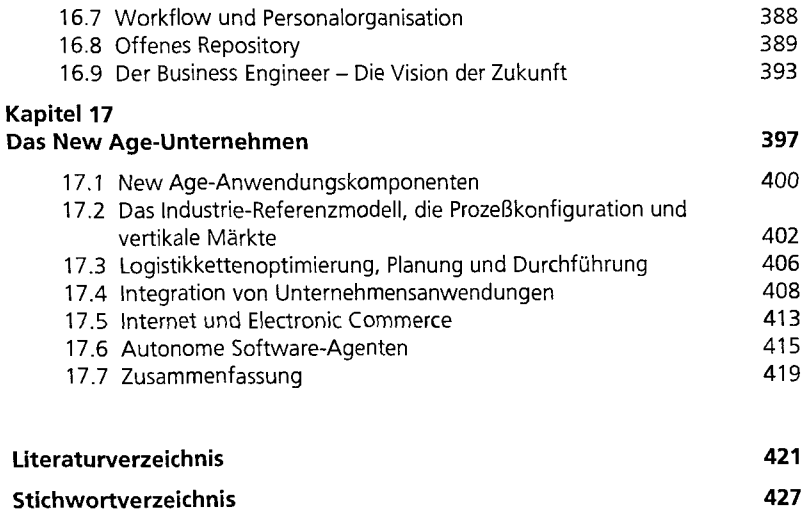

ۅ